## Monte Carlo Quântico

#### Tiago Pinheiro Ursulino Aluno de doutorado do Prof. Dr. Nestor Caticha

Instituto de Física da USP PGF5295 - Teoria Quântica de Muitos Corpos em Matéria Condensada Prof. Dr. Luis Gregório Dias

<span id="page-0-0"></span>1 de dezembro de 2015

## Sumário

- 1 O que é um método de Monte Carlo?
	- Método de Monte Carlo na Física
	- MC Clássico
		- Monte Carlo Quântico
			- · Introdução
			- [Modelo XXZ 1D](#page-9-0)
			- Decomposição de Trotter e soma sobre trajetórias
			- $\bullet$  Diagrama de uma trajetória
			- Equivalência com sistema clássico
			- [Exemplo de algoritmo de update](#page-17-0)
			- **•** [Problema do sinal](#page-18-0)
			- Problemas, ineficiências e suas soluções

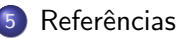

# O que é um método de Monte Carlo?

Queremos calcular quantidade I.

Para isso, inventamos processo estocástico tal que uma de suas variáveis aleatórias,  $X$ , tem justamente média  $I$ :

<span id="page-2-0"></span> $I = \mathcal{E}(X)$ 

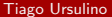

Exemplo clássico da matemática: experimento das agulhas de Georges-Louis Leclerc, Conde de Buffon (1707-1788)

$$
p = \frac{2L}{\pi D} \Rightarrow \pi \simeq \frac{2L}{D} \frac{N}{n}
$$

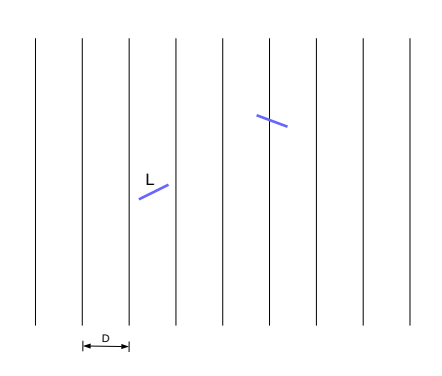

 $200$ 

### Método de Monte Carlo na Física

Em física, em geral (mas não necessariamente), o próprio sistema físico sugere um processo estocástico. Em outras palavras, métodos de Monte Carlo na física são feitos para

"imitar" o sistema sob estudo.

Podemos pensar em duas grandes classes de métodos de MC na física:

- Simulações com muitos corpos (mecânica estatística, mecânica quântica de muitos corpos, ...)
- <span id="page-4-0"></span>● Foco na interação de 1 partícula com um meio (fenômenos de transporte...)

Dado um sistema com configurações acessíveis  $\{\sigma_i\}$ , uma média envolve uma soma sobre todas as configurações: proibitivo!  $(2^{L \times L}$  para Ising 2D.) Melhor fazer o sistema evoluir aos poucos para a distribuição de equilíbrio:

$$
\{\sigma_i\} \xrightarrow{W} \{\sigma_i\}'
$$

privilegiando configurações mais prováveis de acordo com o peso de Boltzmann:

$$
P(\lbrace \sigma_i \rbrace) = \frac{e^{-\beta \mathcal{H}(\lbrace \sigma_i \rbrace)}}{\mathcal{Z}}
$$

<span id="page-5-0"></span> $QQQ$ 

イロト イ押ト イヨト イヨト

A probabilidade de transição  $W$  deve obedecer:

$$
\bullet \ \ W(\{\sigma_i\} \to \{\sigma_i\}') \geq 0
$$

$$
\bullet \, \sum_{\{\sigma_i\}'} W(\{\sigma_i\} \to \{\sigma_i\}') = 1
$$

$$
\bullet \sum_{\{\sigma_i\}} P(\{\sigma_i\}) W(\{\sigma_i\} \rightarrow \{\sigma_i\}') = P(\{\sigma_i\}')
$$

Soluções podem ser:

- Locais: modificam o estado de um grau de liberdade por vez (Metropolis, heat-bath, Glauber, ...). Bastante gerais!
- · Não-locais: modificam regiões inteiras do sistema por vez (algoritmos de cluster). Muito dependentes do sistema!

 $\Omega$ 

O mais clássico: algoritmo de Metropolis.

$$
W(\{\sigma_i\} \to \{\sigma_i\}') = \begin{cases} 1 & , \text{ se } E' < E \\ e^{-\beta(E'-E)} & , \text{ se } E' > E \end{cases}
$$

医单位 医单位

**← ロ → → ← 何 →** 

重

 $2990$ 

Há vários métodos sob esse nome. Em geral, aplica-se a qualquer método de Monte Carlo que ajude a calcular uma média num sistema quântico (e.g. minimização em métodos variacionais).

Vamos explorar o método da linha-de-mundo. Lembra a formulação da Mecânica Quântica com as integrais de trajetória de Feynman.

<span id="page-8-0"></span> $\Omega$ 

イロト イ押ト イヨト イヨト

Exemplificaremos com modelo concreto: Cadeia de Spin XXZ 1D:

$$
H = J_{x} \sum_{i} (S_{i}^{x} S_{i+1}^{x} + S_{i}^{y} S_{i+1}^{y}) + J_{z} \sum_{i} S_{i}^{z} S_{i+1}^{z}
$$

com  $S_{L+1} = S_1$ . Veja que  $S_i$  agora são operadores quânticos!

$$
[S_i^a, S_j^b] = i\delta_{i,j} \epsilon^{abc} S_i^c
$$

1 sítio: escolhemos como base auto-estados de  $S^z$ :  $|\uparrow\rangle$  e  $|\downarrow\rangle$ Definindo:  $S^{\pm} = S^{\times} \pm iS^{\gamma}$ , temos:

$$
S^{-}|\downarrow\rangle = S^{+}|\uparrow\rangle = 0
$$

$$
S^{-}|\uparrow\rangle = |\downarrow\rangle
$$

$$
S^{+}|\downarrow\rangle = |\uparrow\rangle
$$

L sítios:  $|\sigma\rangle = |\sigma_1, \sigma_2, ..., \sigma_L\rangle$ , onde  $\sigma_i = \uparrow, \downarrow$ 

<span id="page-9-0"></span>**KORKA ERKER ADA YOUR** 

Fácil resolver para  $L = 2$  sítios:

$$
H_{(2 \text{ sítios})} = J_x \left( S_1^x S_2^x + S_1^y S_2^y \right) + J_z S_1^z S_2^z =
$$
  
=  $\frac{J_x}{2} \left( S_1^+ S_2^- + S_1^- S_2^+ \right) + J_z S_1^z S_2^z$ 

Solução para 2 sítios:

$$
H_{(2 \text{ sítios})} \left( \frac{|\uparrow, \downarrow\rangle \pm |\uparrow, \downarrow\rangle}{\sqrt{2}} \right) = \left( -\frac{J_z}{4} \pm \frac{J_x}{2} \right) \left( \frac{|\uparrow, \downarrow\rangle \pm |\uparrow, \downarrow\rangle}{\sqrt{2}} \right)
$$

$$
H_{(2 \text{ sítios})} |\uparrow, \uparrow\rangle = \frac{J_z}{4} |\uparrow, \uparrow\rangle
$$

$$
H_{(2 \text{ sítios})} |\downarrow, \downarrow\rangle = \frac{J_z}{4} |\downarrow, \downarrow\rangle
$$

Voltando ao problema completo (L sítios), vamos separar o hamiltoniano em duas partes:

$$
H = \sum_{n} H^{2n+1} + \sum_{n} H^{2n+2} = H_1 + H_2
$$
  
Trago Ursulino  
Monte Carlo Quântico  
1 de decembro de 2015 11/25

Cada parte  $(H_1 \n e H_2)$  é agora uma soma sobre problemas independentes de 2 sítios:

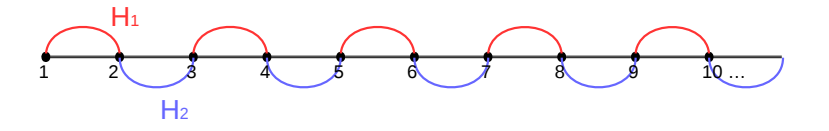

Queremos, em geral, calcular coisas como a função de partição

$$
\mathcal{Z}=Tr[e^{-\beta H}]=Tr[e^{-\beta(H_1+H_2)}]
$$

Para isso, vamos separar o intervalo de "tempo imaginário"  $\beta$  em pequenos passos de tempo  $\Delta \tau = \beta/m$ .

$$
\mathcal{Z} = Tr[e^{-\beta(H_1 + H_2)}] = Tr[(e^{-\Delta \tau(H_1 + H_2)})^m]
$$

Daí, utilizamos algo conhecido como decomposição de Trotter:

$$
\mathcal{Z} = Tr[(e^{-\Delta \tau (H_1 + H_2)})^m] = Tr[(e^{-\Delta \tau H_1} e^{-\Delta \tau H_2})^m] + \mathcal{O}(\Delta \tau^2)
$$

Entre cada fator  $e^{-\Delta \tau H_i}$  introduzimos o operador identidade

$$
\mathbf{1}=\sum_{\boldsymbol{\sigma}}=|\boldsymbol{\sigma}\rangle\langle\boldsymbol{\sigma}|
$$

$$
\mathcal{Z} = \sum_{\sigma_1, \sigma_2, ..., \sigma_{2m}} \langle \sigma_1 | e^{-\Delta \tau H_1} | \sigma_{2m} \rangle ... \langle \sigma_3 | e^{-\Delta \tau H_1} | \sigma_2 \rangle \langle \sigma_2 | e^{-\Delta \tau H_2} | \sigma_1 \rangle + + \mathcal{O}(\Delta \tau^2)
$$

Ou seja,  $Z$  é dado como uma soma entre trajetórias possíveis entre um estado inicial  $|\sigma_1\rangle$  e um estado final  $|\sigma_{2m+1}\rangle = |\sigma_1\rangle$ .

$$
\mathcal{Z} = \sum_{w} \Omega(w)
$$
, onde w é uma trajetória.

<span id="page-12-0"></span>**A EXA EXA EXAMPLE** 

<span id="page-13-0"></span>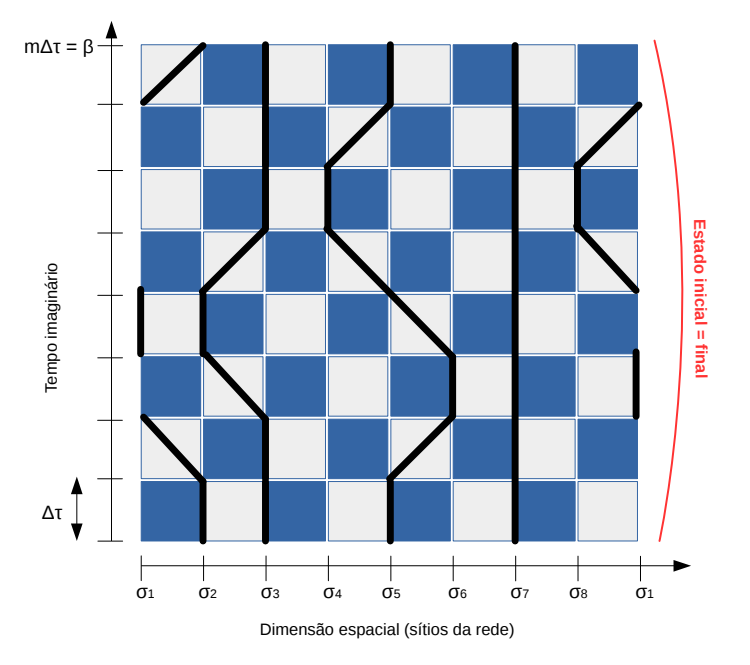

No nosso modelo XXZ, para calcular os pesos  $\Omega(w)$ , vamos nos concentrar num elemento (o tratamento para  $H_1$  e  $H_2$  é o mesmo):

$$
\langle \sigma_{\tau+1} | e^{-\Delta \tau H_2} | \sigma_{\tau} \rangle = \prod_{i=1}^{L/2} \langle \sigma_{2i,\tau+1}, \sigma_{2i+1,\tau+1} | e^{-\Delta \tau H^{(2i)}} | \sigma_{2i,\tau}, \sigma_{2i+1,\tau} \rangle
$$

ou seja, os problemas de 2 corpos dão contribuições independentes. Como já encontramos o hamiltoniano de 2 corpos na base  $|\uparrow\rangle$  e  $|\downarrow\rangle$ , basta calcular todos os processos permitidos:

 $\Omega$ 

K ロ X - 제 P X - 제 파 X - 파 파 파

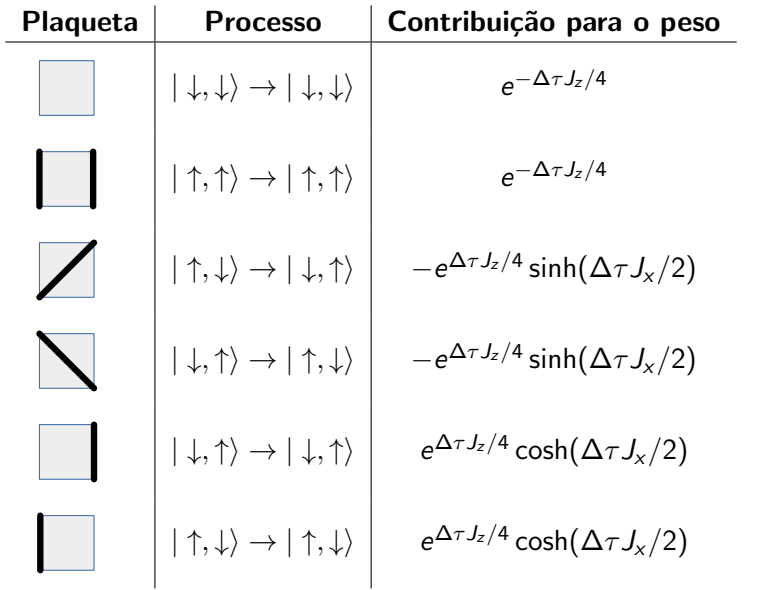

イロト (個) (量) (量) (量) 量 のQQ

O problema agora é equivalente ao de um sistema clássico.

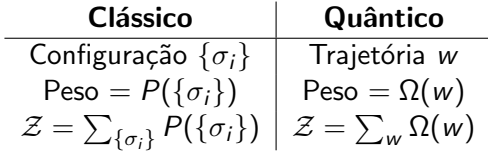

Podemos aplicar portanto, por exemplo, um algoritmo de Metropolis:

<span id="page-16-0"></span>
$$
W(w \to w') = \begin{cases} 1 & , \text{ se } \Omega(w') > \Omega(w) \\ \frac{\Omega(w')}{\Omega(w)} & , \text{ se } \Omega(w') < \Omega(w) \end{cases}
$$

Um exemplo de algoritmo de update é: sorteia-se uma plaqueta escura no diagrama, e (se possível) propõe-se o deslocamento da linha vertical através dela. Aceitamos a nova configuração de acordo com a regra de Metropolis (por exemplo).

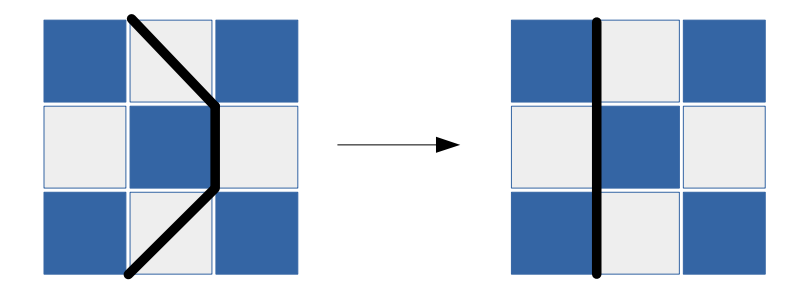

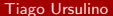

<span id="page-17-0"></span> $200$ 

#### Problema do sinal

Veja que, apesar de algumas plaquetas darem contribuição negativa, estas sempre aparecem aos pares (por causa da condição periódica temporal).

<span id="page-18-0"></span>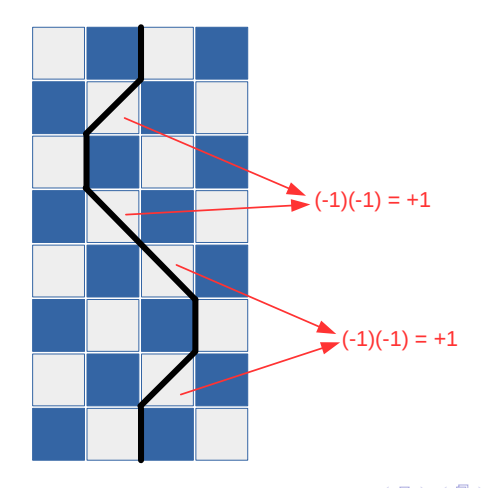

### Problema do sinal - férmions

O problema, porém, persiste para férmions. Exemplo: modelo tipo tight-binding com hopping entre 2 vizinhos:

$$
H - H_{\text{cinético}} = -t \sum_{i} c_{i}^{\dagger} (c_{i+1} + c_{i+2}) + H.c.
$$

Decomposição do hamiltoniano:

$$
H - H_{\text{cinético}} = H_1 + H_2 = \sum_{n=0}^{L/4-1} H^{(4n+1)} + \sum_{n=0}^{L/4-1} H^{(4n+3)}
$$

onde:

$$
H^{(i)} = -tc_i^{\dagger}(c_{i+1}/2 + c_{i+2}) - tc_{i+1}^{\dagger}(c_{i+2} + c_{i+3}) - tc_{i+2}^{\dagger}c_{i+3}/2 + H.c.
$$

化重新润滑脂

目

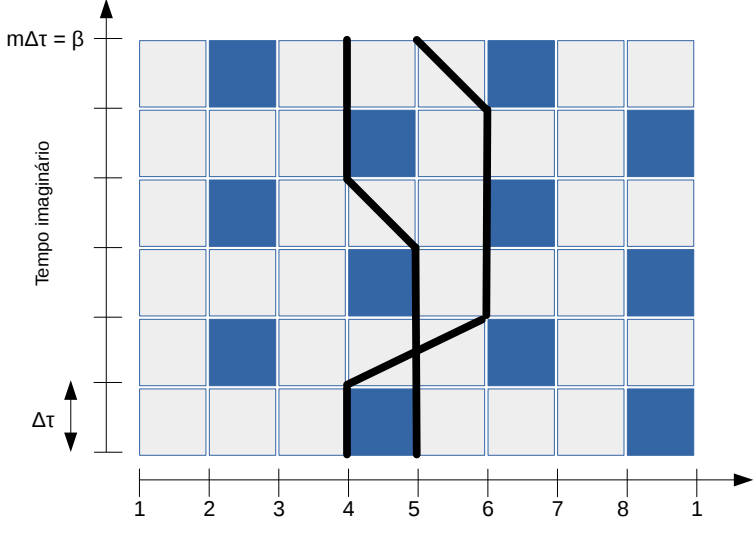

Dimensão espacial (sítios da rede)

$$
\langle 0, 1, 0, 1 | c_2^{\dagger} c_3 | 0, 0, 1, 1 \rangle = \\ = \langle 0 | (c_2^{\dagger} c_4)(c_2^{\dagger} c_3)(\overline{c}_4^{\dagger} c_3^{\dagger}) | 0 \rangle
$$

Mas:

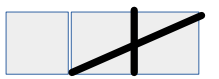

$$
\begin{aligned} &\langle 0,0,1,1 | c_4^\dagger c_2 | 0,1,1,0 \rangle = \\ &= \langle 0 | (c_3 c_4) (c_4^\dagger \widehat{c_2) (c_3^\dagger c_2^\dagger}) | 0 \rangle \end{aligned}
$$

Tiago Ursulino **Monte Carlo Quântico** 1 de dezembro de 2015 22 / 25

K ロ ▶ K @ ▶ K 할 ▶ K 할 ▶ ① 할 → ① Q @

Poderíamos utilizar uma probabilidade auxiliar:

$$
P(w) \equiv \frac{|\Omega(w)|}{\sum_{w} |\Omega(w)|}
$$

Daí, uma média de um operador ficaria:

$$
\langle O \rangle = \frac{\sum_{w} P(w) \sin \text{aI}(w) O(w)}{\sum_{w} P(w) \sin \text{aI}(w)}
$$

O denominador fica:

$$
\langle \text{sinal} \rangle = \frac{\sum_{w} \Omega(w)}{\sum_{w} |\Omega(w)|} = \frac{\text{Tr}[e^{-\beta H}]}{\text{Tr}[e^{-\beta H_B}]}
$$

Para baixas temperaturas, o estado fundamental domina e:

$$
\langle \textsf{sinal} \rangle \simeq e^{-\beta(E_0 - E_0^B)}
$$

Logo,  $\langle O \rangle$  torna-se o quociente de duas quantidades exponencialmente pequenas! **The South Book** 

Tiago Ursulino Monte Carlo Quântico 1 de dezembro de 2015 23 / 25

#### Problemas, ineficiências e suas soluções

- Erro de ordem  $\mathcal{O}(\Delta \tau^2)$  da decomposição de Trotter
	- o Solução: Limite de tempo contínuo, expansão em série estocástica (SSE)
- Algoritmo de update não acessa todas as configurações e é ineficiente.
	- · Solução: Updates não-locais: loop updates, ...
- Problema do sinal para férmions, sistemas de spin- $1/2$  frustrados,  $(=)$  bósons hard-core.
	- · Solução: MCQ com campos auxiliares

<span id="page-23-0"></span> $QQQ$ 

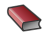

Fehske, H.; Schneider, R.; Weisse, A. (eds) Computational Many-Particle Physics (Lecture Notes in Phys., 739) Springer, 2008

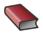

Thijssen, J.M.

Computational Physics

<span id="page-24-0"></span>Cambridge University Press, 2nd ed., 2007